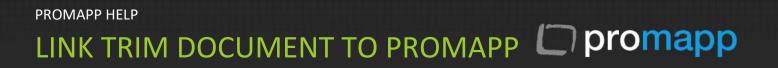

## A. Context URL method

#### Extract document URL from TRIM

- a. Open TRIM and search for the document
- b. In the [Properties ] tab at the bottom right click and select [Customize]

| & How Context                                                        |                                                                                                    |  |  |  |  |  |
|----------------------------------------------------------------------|----------------------------------------------------------------------------------------------------|--|--|--|--|--|
| Be Det Bew Seed Iok Broke Bek<br>Din 32 Britte Bet Se Bek Din 2010 € |                                                                                                    |  |  |  |  |  |
|                                                                      |                                                                                                    |  |  |  |  |  |
| Favourtes X                                                          | Search by Equit To<br>The Weed ∞ V (a) stathemetric user transpondu                                                                                                    |  |  |  |  |  |
| 3                                                                    | © Record - 1 Record Found                                                                                                    |  |  |  |  |  |
|                                                                      | Concepts - Intender Statemen     Concepts     Concepts     Conce |  |  |  |  |  |
| Records                                                              | B Contract Search for the record                                                                                                    |  |  |  |  |  |
| 332                                                                  | Search for the record                                                                                                    |  |  |  |  |  |
| Workflows                                                            | or document                                                                                                    |  |  |  |  |  |
| 6                                                                    |                                                                                                    |  |  |  |  |  |
| Locations                                                            |                                                                                                    |  |  |  |  |  |
| <b>B</b>                                                             |                                                                                                    |  |  |  |  |  |
| Classifications                                                      |                                                                                                    |  |  |  |  |  |
| 1                                                                    |                                                                                                    |  |  |  |  |  |
| Schedules                                                            |                                                                                                    |  |  |  |  |  |
|                                                                      |                                                                                                    |  |  |  |  |  |
| Thesaurus Terms                                                      |                                                                                                    |  |  |  |  |  |
| 1                                                                    |                                                                                                    |  |  |  |  |  |
| Saved Searches                                                       |                                                                                                    |  |  |  |  |  |
| 335                                                                  |                                                                                                    |  |  |  |  |  |
| Templates                                                            | 9                                                                                                    |  |  |  |  |  |
|                                                                      | Record Hauther 0127423 Context UKE UKE/UKE/UKE/UKE/UKE/UKE/UKE/UKE/UKE/UKE/                                                                                                    |  |  |  |  |  |
| Document Queues                                                      | Title Project Unly - Attachments User Training Manual                                                                                                    |  |  |  |  |  |
|                                                                      | Data Genteri 22092011 at 12-44 p.m.<br>Dear Registerie 20201201 at 12-14 p.m.                                                                                                    |  |  |  |  |  |
|                                                                      | Filder FF1/5/N: Stategic & Corporate Services - Application Support                                                                                                    |  |  |  |  |  |
|                                                                      | Undersef? No<br>Assigner E. Carles ance Wedensley, 8 February 2012 at 8.17 a.m.                                                                                                    |  |  |  |  |  |
|                                                                      | nexteen []] carrier, Umea sitile metamoury, orest-carr (site and<br>Addre                                                                                                    |  |  |  |  |  |
|                                                                      | fdt Status Gedeln<br>Revisionheade 1                                                                                                    |  |  |  |  |  |
|                                                                      | American Addition a Long Store, Microsoft Office Word Document, 700 KB (725,704 bytes), Document Store (2)+40051a/bg.doci                                                                                                    |  |  |  |  |  |
|                                                                      |                                                                                                    |  |  |  |  |  |
|                                                                      |                                                                                                    |  |  |  |  |  |
|                                                                      | Right click on the                                                                                                    |  |  |  |  |  |
|                                                                      | properties tab and                                                                                                    |  |  |  |  |  |
|                                                                      | select Customize                                                                                                    |  |  |  |  |  |
|                                                                      |                                                                                                    |  |  |  |  |  |
|                                                                      | Properties / RESts ), Previous /                                                                                                    |  |  |  |  |  |
|                                                                      | Control Networked Networked Networked Networked                                                                                                    |  |  |  |  |  |

c. Record View Pane window will appear

d. Scroll down on the left hand side until you find [**Context Url**], select this and click [ **Add**] so that it appears in the list to the right hand side. Click [**Ok**] to save your changes and close this box.

| 🗐 Record View Pane -                                                                                                    | Electronic Do | cument                                                                                                    |                                                                                                    |   |
|----------------------------------------------------------------------------------------------------|---------------|----------------------------------------------------------------------------------------------------|----------------------------------------------------------------------------------------------------|---|
| Available Fields Accession Number Address Addresse All Actions All Contacts All Holds All Parts All Record Requests All Redactions All Chesaurus Terms All Versions All Versions All Versions Alternative Container Alternative Containers |               | Select Context URL<br>from left hand side<br>to add to [Displayed<br>Fields] at right hand<br>side list<br>Add -><br><- Remove | Displayed Fields<br>Record Number<br>Title<br>Context URL<br>Date Created<br>Date Registered<br>Container<br>Enclosed?<br>Assignee<br>Author<br>Edit Status<br>Revision Number<br>Document Details |   |
|                                                                                                    |               |                                                                                                    | Up Down                                                                                                    | ] |
|                                                                                                    | ОК            | Cancel                                                                                                    | Help                                                                                                    |   |

- e. [Context URL] field should be displayed in the Properties box
- f. Right click on this box and select [Copy]

| S TRIM Context                           |                                                                             |                                                                                                    |  |  |  |  |  |  |
|------------------------------------------|-----------------------------------------------------------------------------|----------------------------------------------------------------------------------------------------|--|--|--|--|--|--|
| : Ele Edit View Search Tools Window Help |                                                                             |                                                                                                    |  |  |  |  |  |  |
| 0 - 2 2 2 - 0 1                          | □用泉漁士(1040%)≫≫⊙⊙(102)(10.                                                   |                                                                                                    |  |  |  |  |  |  |
| Shortcuts ×                              | Search By                                                                   | Equal To                                                                                              |  |  |  |  |  |  |
| Favourites                               | Title Word                                                                  | attachements user trainnig manual                                                                     |  |  |  |  |  |  |
| 5                                        | 🗞 Record - 1 Record Found                                                   |                                                                                                    |  |  |  |  |  |  |
| Records                                  | V 🔄 🧰 Record Number                                                         | Title Date Greated                                                                                    |  |  |  |  |  |  |
| Workflows                                | E D127423                                                                   | Project Unify - Attachments User Training Manual 22(08/2011 at 12:44 p                                |  |  |  |  |  |  |
| (                                        |                                                                             |                                                                                                    |  |  |  |  |  |  |
| Locations                                |                                                                             |                                                                                                    |  |  |  |  |  |  |
| Classifications                          |                                                                             |                                                                                                    |  |  |  |  |  |  |
| Schedules                                |                                                                             |                                                                                                    |  |  |  |  |  |  |
|                                          |                                                                             |                                                                                                    |  |  |  |  |  |  |
| Thesaurus Terms                          |                                                                             |                                                                                                    |  |  |  |  |  |  |
| Saved Searches                           |                                                                             |                                                                                                    |  |  |  |  |  |  |
| Templates                                | <u>&lt;</u>                                                                 |                                                                                                    |  |  |  |  |  |  |
|                                          | Record Number D12/7423<br>Title Project Unify - Attachme                    |                                                                                                    |  |  |  |  |  |  |
| Document Queues                          | Context URL http://tyr/webdrawer/we<br>Date Created 22/08/2011 at 12:44 p.m | bdrawer.dl/webdrawer/rec/2017325/                                                                     |  |  |  |  |  |  |
|                                          | Date Registered 8/02/2012 at 8:17 a.m.                                      |                                                                                                    |  |  |  |  |  |  |
|                                          |                                                                             | & Corporate Services - Support S Hyperlink                                                            |  |  |  |  |  |  |
|                                          | Enclosed? No                                                                | Expand                                                                                                |  |  |  |  |  |  |
|                                          | Assignee 👔 Carlyle, Chelsea sinc                                            | e Wednesday, 8 February 2012 a Customise                                                              |  |  |  |  |  |  |
|                                          | Edit Status Checked In                                                      |                                                                                                    |  |  |  |  |  |  |
|                                          | Revision Number 1                                                           |                                                                                                    |  |  |  |  |  |  |
|                                          | Document Details In TRIM Store, Microsoft                                   | Office Word Document, 708 KB (725,704 bytes), Document Store ID: Main Document Store:21++001kq4g.docx |  |  |  |  |  |  |
|                                          |                                                                             |                                                                                                    |  |  |  |  |  |  |

g. Open Internet explorer and paste this link into the address bar and hit enter

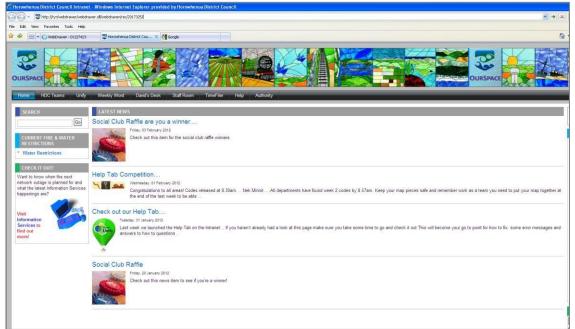

h. Webdrawer will open with your document properties on screen.

| i nebbraner brit                       | 17425 Willdows Internet LA                                                             | plorer provided by Horowhenua District Council                                                                                                    |  |  |  |  |  |  |
|----------------------------------------|----------------------------------------------------------------------------------------|----------------------------------------------------------------------------------------------------|--|--|--|--|--|--|
| 🗿 🖓 🕶 🔊 http:                          | ()tyr/webdrawer/webdrawer.dl(web                                                       | w + X - Vie South                                                                                                    |  |  |  |  |  |  |
| File Edit View Fav                     | orites Tools Help                                                                      |                                                                                                    |  |  |  |  |  |  |
| 👷 🕸 😣 • Ov                             | /ebDrawer - D12/7423 🛛 🛪 😨                                                             | Heroshena Detest Canzl 🛃 Google 💁 🔂 🗧 🔒 🕏                                                                                                    |  |  |  |  |  |  |
|                                        |                                                                                        | WebDrawer - Electronic Document                                                                                                    |  |  |  |  |  |  |
| . Search                               | ELECTRONIC DO                                                                          | CUMENT IDENTIFICATION                                                                                                    |  |  |  |  |  |  |
| · In Tray                              | Title                                                                                  | Project Unity - Attachments User Training Namual                                                                                                    |  |  |  |  |  |  |
| Due Tray                               | Expanded Number                                                                        | a 🕒 D2012/07423                                                                                                    |  |  |  |  |  |  |
| . Status                               | External ID                                                                            |                                                                                                    |  |  |  |  |  |  |
| - Status                               | Classification                                                                         |                                                                                                    |  |  |  |  |  |  |
| # Help                                 | All Thesaurus Terms                                                                    |                                                                                                    |  |  |  |  |  |  |
|                                        | Date Created                                                                           | 22/00/2011 at 12/44 p.m.                                                                                                    |  |  |  |  |  |  |
|                                        | Date Registered                                                                        | 802/2012 at 8-17 am.                                                                                                    |  |  |  |  |  |  |
| Quick Search                           | Date Published                                                                         |                                                                                                    |  |  |  |  |  |  |
|                                        | Accession Number                                                                       | 9                                                                                                    |  |  |  |  |  |  |
|                                        | Record Class                                                                           | Corporate                                                                                                    |  |  |  |  |  |  |
| Property and the local division of the | Security                                                                               | Staff                                                                                                    |  |  |  |  |  |  |
| Location Search                        | Access Control                                                                         | View Dozumerk Based on Container EF11674. Europen: View Hedsatab. Based on Container EF11674. Europen: Update Rozumerk Based on Container EF11674. Europen: Update Rozumerk Based on Container |  |  |  |  |  |  |
|                                        | Foreign Barcode                                                                        |                                                                                                    |  |  |  |  |  |  |
|                                        | TRIM Barcode                                                                           | RTL00178KT                                                                                                    |  |  |  |  |  |  |
| 4                                      | CLIENT                                                                                 |                                                                                                    |  |  |  |  |  |  |
|                                        | Client                                                                                 |                                                                                                    |  |  |  |  |  |  |
| TOWER                                  | If         Go To Discord's Having Same Client.           2         ELECTAOBIC DOCUMENT |                                                                                                    |  |  |  |  |  |  |
|                                        |                                                                                        |                                                                                                    |  |  |  |  |  |  |
|                                        | Edit Status                                                                            | Checked in                                                                                                    |  |  |  |  |  |  |
|                                        | DOS file                                                                               |                                                                                                    |  |  |  |  |  |  |
|                                        | Date Modified                                                                          | 22/08/2011 at 12/44 p.m.                                                                                                    |  |  |  |  |  |  |
|                                        | Checked Out?                                                                           | Checked In                                                                                                    |  |  |  |  |  |  |
|                                        | Checked Out To                                                                         |                                                                                                    |  |  |  |  |  |  |
|                                        | Checked Out On                                                                         |                                                                                                    |  |  |  |  |  |  |
|                                        | Checked Out Path                                                                       |                                                                                                    |  |  |  |  |  |  |

i. Right-click on the document name and select [Copy Shortcut], note this URL link

| S 🕞 • E http://sr/mbd.amer/mbd.amer/mbd.2007325/                                                                                                    |                        |                                |                                                      |                                                                                                    |  |  |  |
|----------------------------------------------------------------------------------------------------|------------------------|--------------------------------|------------------------------------------------------|----------------------------------------------------------------------------------------------------|--|--|--|
| AA. E wat                                                                                                    |                        |                                |                                                      |                                                                                                    |  |  |  |
| File Edit View Fa                                                                                                    | avantes Taols Help     |                                |                                                      |                                                                                                    |  |  |  |
| 🚖 🏘 😫 • 🔾                                                                                                    | WebDrawer - D12/7423 X | Horowhenua Distric             | t Council 🛂 Google                                   |                                                                                                    |  |  |  |
|                                                                                                    |                        |                                |                                                      | WebDrawer - Electronic Document                                                                                                    |  |  |  |
| • Search                                                                                                    | ELECTRONIC DO          | CUMENT I                       | DENTIFICATIO                                         | D N.                                                                                                    |  |  |  |
| In Tray                                                                                                    | Title                  | Project Unity                  | Attachments User Train                               | ing Manual                                                                                                    |  |  |  |
| Due Tray                                                                                                    | Expanded Number        | Q 📄 D2012                      | Open in New Tab                                      |                                                                                                    |  |  |  |
| . Status                                                                                                    | External ID            |                                | Open in New Window                                   |                                                                                                    |  |  |  |
|                                                                                                    | Classification         |                                | Save Target As<br>Print Target                       |                                                                                                    |  |  |  |
| # Help                                                                                                    | All Thesaurus Terms    |                                | CLE                                                  |                                                                                                    |  |  |  |
|                                                                                                    | Date Created           | 22/08/2011 at                  | Copy                                                 |                                                                                                    |  |  |  |
|                                                                                                    | Date Registered        | 8/02/2012 at 8                 | Copy Shortcut<br>Paste                               |                                                                                                    |  |  |  |
| Quick Search                                                                                                    | Date Published         |                                |                                                      |                                                                                                    |  |  |  |
|                                                                                                    | Accession Number       | 0                              | Add to Favorites                                     |                                                                                                    |  |  |  |
|                                                                                                    | Record Class           | Corporate                      | Properties                                           |                                                                                                    |  |  |  |
| Property and a second second sec | Security               | Staff                          |                                                      |                                                                                                    |  |  |  |
| Location Search                                                                                                    | Access Control         | View Documer<br>on Container E | tt Based on Container EF<br>F11/574: Records: Destri | F11574: Everyone; View Metadata: Based on Container EF11/574: Everyone; Update Document: Based on Container EF11/574: Everyone; Update Record Metadata: Based on Container EF11/574: Everyone; Update Record Metadata: Based on Container EF11/574: Everyone; Update Record Metadata: Based on Container EF11/574: Everyone; Update Record Metadata: Based on Container EF11/574: Everyone; Update Record Metadata: Based on Container EF11/574: Everyone; Update Record Metadata: Based on Container EF11/574: Everyone; Update Record Metadata: Based on Container EF11/574: Everyone; Update Record Metadata: Based on Container EF11/574: Everyone; Update Record Metadata: Based on Container EF11/574: Everyone; Update Record Metadata: Based on Container EF11/574: Everyone; Update Record Metadata: Based on Container EF11/574: Everyone; Update Record Metadata: Based on Container EF11/574: Everyone; Update Record Metadata: Based on Container EF11/574: Everyone; Update Record |  |  |  |
|                                                                                                    | Foreign Barcode        |                                |                                                      |                                                                                                    |  |  |  |
| TRIM Barcode RTL00178KT                                                                                                    |                        |                                |                                                      |                                                                                                    |  |  |  |

## Add TRIM document link to Promapp Process / Document List

- a. **Prerequisites :** please ensure:
  - i) Users have added Promapp site to the trusted site list [in IE] to access file(s) linked to TRIM
  - ii) The TRIM document URL link has been added as valid URL on your Promapp site send the

TRIM document URL link to <a href="mailto:support@promapp.com">support@promapp.com</a> and request it be added

- b. Open Promapp and edit the process you want the document to link to , or select [Documents > Add a new document ] option from the master banner menu as applicable
- c. Navigate to [Link Document ]tab on [Upload / Link Document ] window
- d. Select an appropriate type of the document from the [Type] dropdown

#### e. Select process group or category from the [Group or Category ] dropdown if known

| Upload/Link Document                                                                                                    |                                                                                                    |                                                                                                    |
|----------------------------------------------------------------------------------------------------|----------------------------------------------------------------------------------------------------|----------------------------------------------------------------------------------------------------|
| UPLOAD NEW DOCUMENT                                                                                                    | LINK DOCUMENT                                                                                                    | 1                                                                                                    |
| Туре:                                                                                                    | Group or Category:                                                                                                    | -                                                                                                    |
| Guide                                                                                                    | Select a Group or Category                                                                                                    | •                                                                                                    |
| Display name:                                                                                                    | The [Display Name] sh<br>name as displayed on<br>document is located                                                                       | ould be the document<br>the system where this                                                                                                    |
|                                                                                                    |                                                                                                    |                                                                                                    |
| <ul> <li>Link to a network file</li> <li>Link to an external/internet fil</li> <li>External location:</li> </ul>                                                                           | Choose [Link to an external/inter<br>location:] to link to a document t<br>Management System or your intr                                  | hat is located in your Document                                                                                                    |
| Link to an external/internet fil                                                                                                    | e location:] to link to a document t<br>Management System or your intr                                                                     | hat is located in your Document<br>anet                                                                                                    |
| Link to an external/internet fil<br>External location:<br>http://                                                                                                    | e location:] to link to a document to<br>Management System or your intr<br>to <i>lunum</i> promano.com                                     | hat is located in your Document<br>anet<br>y the URL of the document located in your                                                                       |
| <ul> <li>Link to an external/internet fil</li> <li>External location:</li> </ul>                                                                                                    | e location:] to link to a document t<br>Management System or your intr<br>ttp://www.promapp.com Specifi<br>Docum                           | hat is located in your Document<br>anet<br>y the URL of the document located in your                                                                       |
| Link to an external/internet fil<br>External location:<br>http://<br>Ensure the link is a valid url. e.g. eg. http://                                                                      | e location:] to link to a document t<br>Management System or your intr<br>ttp://www.promapp.com Specifi<br>Docum                           | hat is located in your Document                                                                                                    |
| <ul> <li>Link to an external/internet fil</li> <li>External location:<br/>http://</li> <li>Ensure the link is a valid url. e.g. eg. ht</li> <li>Please provide a brief descript</li> </ul> | e location:] to link to a document t<br>Management System or your intr<br>ttp://www.promapp.com Specif<br>Docum<br>tion of this document.  | hat is located in your Document<br>anet<br>y the URL of the document located in your                                                                       |
| <ul> <li>Link to an external/internet fil</li> <li>External location:<br/>http://</li> <li>Ensure the link is a valid url. e.g. eg. ht</li> <li>Please provide a brief descript</li> </ul> | e location:] to link to a document t<br>Management System or your intr<br>ttp://www.promapp.com Specifi<br>Docum                           | hat is located in your Document<br>anet<br>y the URL of the document located in you<br>nent Management System or your intrane<br>Select [Link] to link the |
| <ul> <li>Link to an external/internet fil</li> <li>External location:<br/>http://</li> <li>Ensure the link is a valid url. e.g. eg. ht</li> <li>Please provide a brief descript</li> </ul> | e location:] to link to a document t<br>Management System or your intr<br>ttp://www.promapp.com Specifi<br>Docum<br>tion of this document. | hat is located in your Document<br>anet<br>y the URL of the document located in you<br>nent Management System or your intran                               |

- f. Enter brief description of the document and click [ Link ]
- g. Navigate to the [Process Map / Procedure] view or navigate to the chosen [Type] tab at Document List, this will list the newly uploaded document. On clicking this link – this will open the document from TRIM

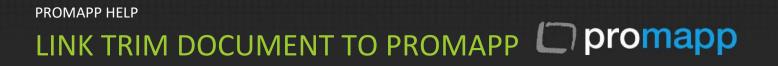

## B. File [.tr5] link method

## Extract [.tr5] file from TRIM

- a. Open TRIM and chose the file to connect to [file type .tr5 ] , right click on the file
- b. Select [Send To ] and the select [Mark Reference]

|                                                                                        | n 🚉 🛛 🐼 12 🃎 泌 🎾 🤤<br>Search By                                                                                                    | Equal To                                                                                                    |                                                                                                    |                                                                                                    |                                      |                                                                                                    |      |
|----------------------------------------------------------------------------------------|----------------------------------------------------------------------------------------------------|----------------------------------------------------------------------------------------------------|----------------------------------------------------------------------------------------------------|----------------------------------------------------------------------------------------------------|--------------------------------------|----------------------------------------------------------------------------------------------------|------|
| avourites                                                                              | Title Word                                                                                                    | v 🖻                                                                                                    |                                                                                                    |                                                                                                    |                                      | ▼ 🖻                                                                                                    | Find |
| Records                                                                                | Records - favorite - 22 Re                                                                                                    | ecords Found                                                                                                    | Title                                                                                                    |                                                                                                    |                                      |                                                                                                    |      |
| Vorkflows                                                                              | <ul> <li>□ General Files</li> <li>□ ALL DLG</li> <li>□ ALL DLG</li> <li>□ External Docun</li> <li>□ ALL DLG</li> </ul>                                                                                                    | 1 E1226078                                                                                                    | Annual Report Co<br>Annual Report 20<br>State Library of W<br>DLG Annual Repo                                                     | st of Hours<br>12 Reporting o<br>lestern Australia                                                                                                    | f Production Cos<br>a - 2011-2012 Ar |                                                                                                    |      |
| Locations<br>assifications<br>assifications<br>Saved<br>Searches<br>Document<br>Queues | ALL DLG<br>ALL DLG<br>ALL | Image: Constraint of the second second sec | Annual Report 2<br>Annual Report 2<br>Ministerial Minu<br>Edit Confirmatio<br>DLG Stakeholde<br>Annual report to<br>DLG 2012 Annu | Iag All       Untag All       Invert All Tag       Cut       Copy       Clear       New       Search       Navigation       View       Edit       Check Out       Supercopy       Details       Locations | Ctrl+X<br>Ctrl+C<br>Ctrl+Delete      | 12<br>nd Printed)<br>2<br>Report<br>2 August 2012<br>Mail Recipient<br>Make Reference<br>9 Print Document<br>Print Document<br>Print Merge<br>Web Publisher | șt.  |
| Recent                                                                                 | Creator                                                                                                    | E1225383<br>Erwin Swasbrook<br>Lessons Learnt – Annual Report 2<br>dinesday, 10 October 2012 at 149<br>dinesday, 10 October 2012 at 5:00<br>108-12: PUBLICATION - Annual Ru<br>Erwin Swasbrook since Wednesda<br>Erwin Swasbrook<br>Checked In<br>4                                                                                                    | PM<br>PM<br>eport - Department (                                                                                                  | Workflow<br>Communicat<br>Electronic<br>Send To<br>Remove Fro<br>Properties<br>1:49 PM                                                                                                    | 2                                    | Export XML<br>Add To Recent Documents<br>Add To Records Work Tray F3<br>Add <u>To User Label</u>                                                            |      |

- c. [Mark Reference] will launch a Save Dialogue Box
- d. Save the "Reference" file (.tr5) to your desktop by renaming within the file name field if required.

# LINK TRIM DOCUMENT TO PROMAPP

### Add TRIM document link to Promapp Process / Document List

a. Prerequisites : please ensure:

The TRIM document extension [.tr5] has been added as accepted file format on your Promapp site - send the file extension to <a href="mailto:support@promapp.com">support@promapp.com</a> and request it be added

- b. Open Promapp and edit the process you want the document to link to , or select [Documents > Add a new document ] option from the master banner menu as applicable
- c. Navigate to [Upload Document ]tab on [Attach / Upload / New Document ] window
- d. Browse and select the TRIM file with [.tr5] extension that you have just saved on your desktop
- e. Provide a brief description and click [Upload]

|                                                                | Attach / Upload / Link Form                                | n                                     | 8                                                       |
|----------------------------------------------------------------|------------------------------------------------------------|---------------------------------------|---------------------------------------------------------|
|                                                                | ATTACH DOCUMENT                                            | UPLOAD NEW DOCUMENT                   | LINK DOCUMENT                                           |
|                                                                | Always check the documents sect                            | tion to ensure that this document has | not already been uploaded.                              |
| Select [Browse] /<br>[Choose File] to/find<br>the document you | Select a document:<br>Choose File No file chosen           | Max 10MB                              |                                                         |
| wish to upload                                                 | Please provide a brief descripti                           | on of this document.                  |                                                         |
|                                                                |                                                            |                                       |                                                         |
|                                                                | vide a brief description of                                |                                       | Remaining Characters: 500                               |
|                                                                | e document e.g. Lodge<br>mplaints Form uploaded<br>for use |                                       | Cancel Upload                                           |
|                                                                |                                                            |                                       |                                                         |
|                                                                |                                                            |                                       | Select [Upload] to<br>upload the document<br>to Promapp |

f. Navigate to the [**Process Map / Procedure**] view or navigate to the chosen [**Type**] tab at **Document List**, this will list the newly uploaded document. On clicking this link – this will open the document through the TRIM application.